$\sim$  -1- 1

21 M/C Questions

- **PRINT Name:LAB Section:**
- **Test Version: <sup>054</sup>One-Answer Multiple Choice 21 Questions − 35 of 35%**
- ☞ Read **all** the words of these instructions and **both** sides (back and front) of all pages.
- ☞ Use your full, unabbreviated name on the mark-sense form. Do not abbreviate your name. Use your full, unabbreviated name on the mark-sense form. Do not abbreviate your name. ☞ Put the three-digit **Test Version** above into **NO. OF QUESTIONS** and **NO. OF STUDENTS**
- 
- ☞ Fill in the bubbles with pencil only, no pen. Enter your NAME, Test Version, and answers.
- ☞ Manage your time. Answer questions you know, first. One Answer per question. ☞ The answer to the questions below about reading all these test instructions is: **Sim**
- 1. Given user **foo** in group **foo** and user **bar** in group **bar**, which command line enables a file to be read by both **foo** and **bar**:
	- *a.* **chown foo:foo file ; chmod bar:bar file**
	- *b.* **chown foo:bar file ; chmod 077 file**
	- *c.* **chown bar file ; chown foo file ; chmod 333 file**
	- *d.* **chown foo file ; chown bar file ; chmod 440 file**
	- *e.* **chown foo:bar file ; chmod 440 file**
- 2. When using the **killall** command, a major risk is:
	- *a.* the default signal is the stronger **HUP** signal
	- *b.* the signal may not be sent to process started on different terminals
	- *c.* the default signal is the lethal **KILL** signal
	- *d.* the signal may be sent to every process started on in the current terminal
	- *e.* the signal may be sent to unintended processes with the same name
- 3. In an empty directory, what permissions are on file **\*\*\*** after these commands: **touch \*\*\* ??? ; chmod 111 \***
	- **chmod 222 \*\*\* ; chmod 444 ???**
	- *b.* **-wx-wx-wx** *c.* **r--r--r-** *a.* **-w--w--w***d.* **--x--x--x***e.* **rw-rw-rw-**
- 4. To change the group of a file to **me**, type:
	- *a.* **chown :me file** *b.* **newuser me file** *c.* **newuser file me** *d.* **chown me file** *e.* **umask :me file**
- 5. Which permissions on a directory mean that anyone can see the names of the files inside it, but nobody can access any of the files?

*a.* **<sup>111</sup>***b.* **<sup>444</sup>** *c.* **<sup>333</sup>** *d.* **<sup>555</sup>** *e.* **<sup>222</sup>**

- 6. When you use **chkconfig** to enable a service for Run Level 4, the service will: *a.* be started immediately, if the current Run Level is 4 or less
	- *b*. be enabled for Run Level 4 but will not be started
	- *c.* be started immediately, if the current Run Level is 4
	- *d.* be started immediately, no matter what the current Run Level
	- *e.* be stopped, then started, if the current Run Level is 4
- 7. To change the owner of a file to **me**, type:
	- *a.* **chown me file** *b.* **chown :me file** *c.* **newuser file me***d.* **umask :me file**
	- *e.* **newuser me file**
- 8. The sum of used plus available disk space is usually about 5% smaller than the actual free space in a Linux **ext** type file system because the space is reserved:
	- *a.* for the **lost+found** orphan files found after a file system check
	- *b.* to prevent writing into an almost-full file system, which is very slow
	- *c.* to make space for logical partitions inside extended ones
	- *d.* for directory inode tables when creating many small files
	- *e.* for file inode tables when creating many small directories
- 9. When you use the **service** command to *start* <sup>a</sup> service that is not currently running, the service will:
	- *a.* be enabled for the current Run Level, and will then be started
	- *b.* be enabled, and will start if valid for the current Run Level
	- *c.* start immediately, no matter what the current Run Level
	- *d.* be queued for a later start when changing Run Levels
	- *e.* be enabled for that Run Level, but will not be started
- 10. When going from Run Level <sup>2</sup> to Run Level 5, the system:
	- *a.* goes through Run Levels 3 and 4 before Level 5
	- *b.* goes through Run Levels 2, 3, and 4 before Level 5
	- *c.* initializes to Run Level 1, then goes to Level 5
	- *d.* initializes to Run Level 0, then goes to Level 5
	- *e.* goes directly to Run Level 5
- 11. The **minimum** permissions you need to *copy* <sup>a</sup> file **foo** from directory **<sup>a</sup>** to directory **<sup>b</sup>** are:
	- *a.* **wx** $b$ , **wx** on **a**, **wx** on **b**, **rw** on **foo** 
		- on **<sup>a</sup>**, **wx** on **<sup>b</sup>**, **<sup>w</sup>** on **foo** *d.* **<sup>x</sup>** on **<sup>a</sup>**, **wx** on **<sup>b</sup>**, **<sup>r</sup>** on **foo**
	- *c.* **rx***e.* **rwx** on **<sup>a</sup>**, **wx** on **<sup>b</sup>**, none on **foo**
- 12. The signal sent to a foreground process by typing the **[Ctrl-C]** key is:
	- *a.* **SIGTERM***b.* **SIGINT** *c.* **SIGSTOP**
	- *d.* **SIGHUP***e.* **SIGKILL**
- 13. The **minimum** permissions you need to *move* <sup>a</sup> file **foo** from directory **<sup>a</sup>** to directory **<sup>b</sup>** are:
	- *a.* **rwx** $b$ , **rwx** on **a**, **wx** on **b**, **rw** on **foo** *c.* **wx** $d.$  **wx** on **a**, **wx** on **b**, **r** on **foo**
	- *e.* **wx** on **<sup>a</sup>**, **wx** on **<sup>b</sup>**, **<sup>w</sup>** on **foo**
- 14. In an empty directory, what permissions are on file **???** after these commands: **touch ??? \*\*\* ; chmod 111 \***
	- **chmod 222 ? ; chmod 444 '\*'**

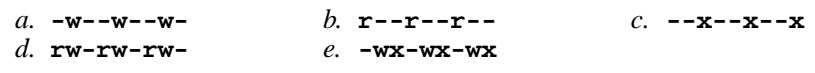

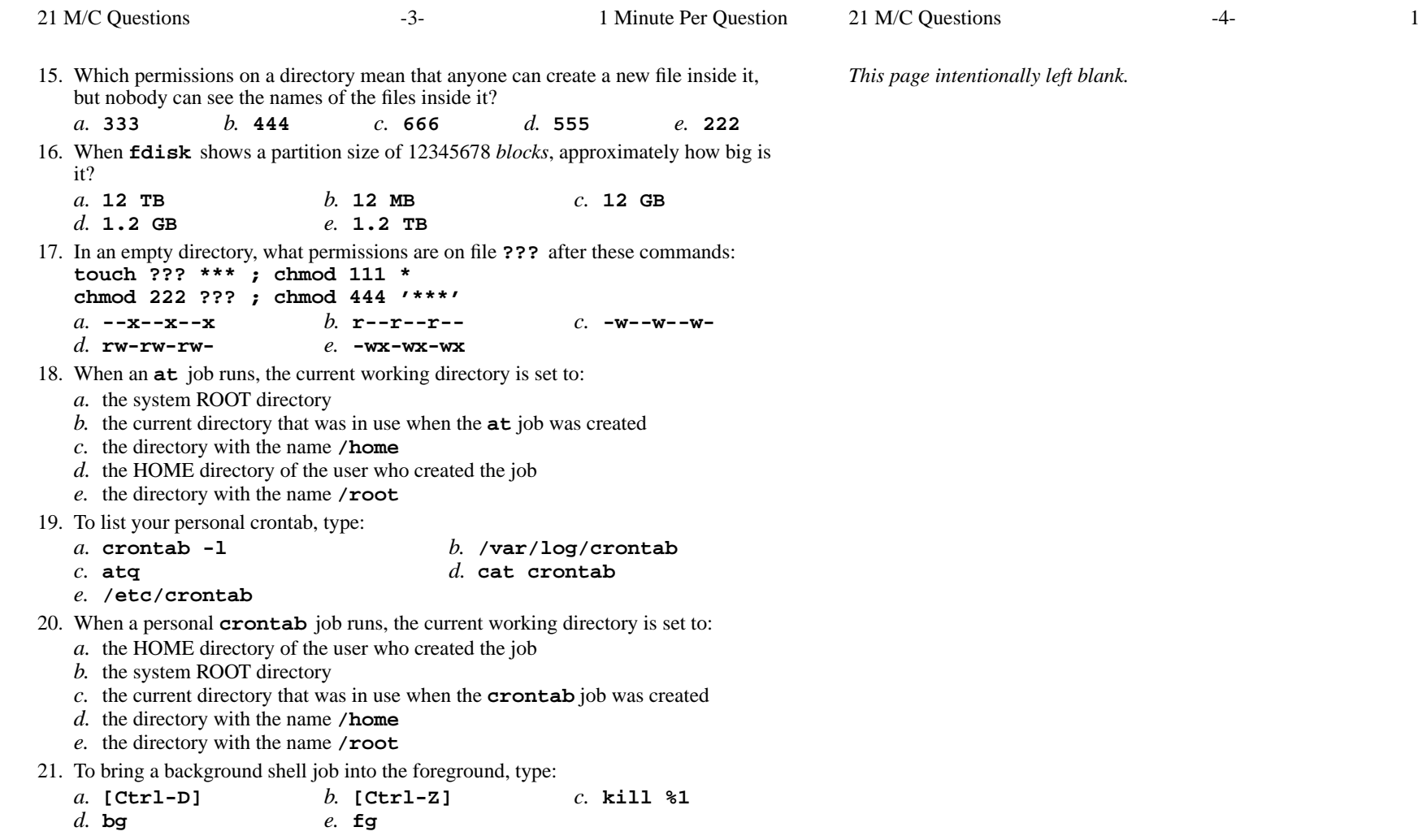

Minute Per Question